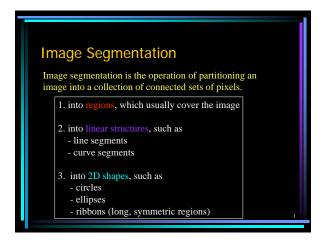

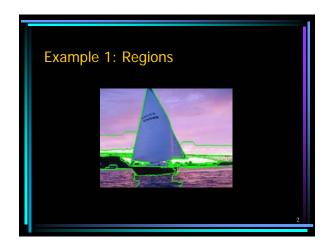

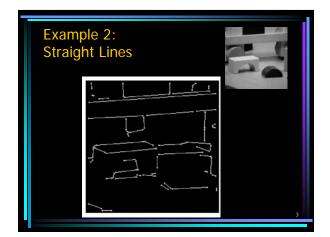

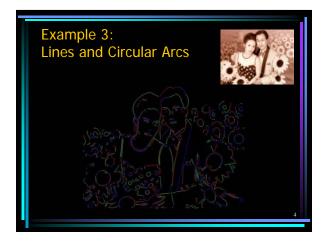

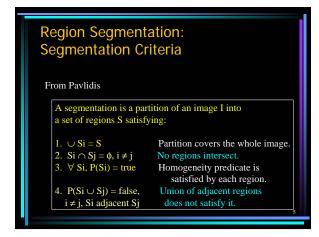

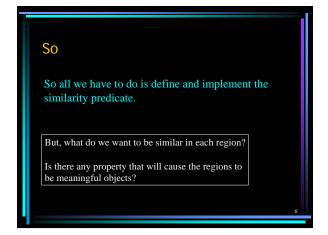

# Main Methods of Region Segmentation

- 1. Region Growing
- 2. Clustering
- 3. Split and Merge

### **Region Growing**

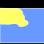

Region growing techniques start with one pixel of a potential region and try to grow it by adding adjacent pixels till the pixels being compared are too disimilar.

- The first pixel selected can be just the first unlabeled pixel in the image or a set of seed pixels can be chosen from the image.
- Usually a statistical test is used to decide which pixel can be added to a region.

# The RGGROW Algorithm

- Let R be the N pixel region so far and P be a neighboring pixel with gray tone y.
- Define the mean  $\overline{X}$  and scatter  $S^2$  (sample variance) by

$$\overline{X} = 1/N \sum_{r} I(r,c)$$

 $S^{2} = 1/N \sum_{(r,c) \in R} (I(r,c) - X)^{2}$ 

#### The RGGROW Statistical Test

The T statistic is defined by

$$T = \begin{bmatrix} (N-1) * N & -\overline{X}^2 / S^2 \\ -(N+1) & (N+1) \end{bmatrix}^{1/2}$$

It has a  $T_{N\text{-}1}$  distribution if all the pixels in R and the test pixel y are independent and identically distributed normals (IID assumption) .

#### **Decision and Update**

- For the T distribution, statistical tables give us the probability  $Pr(T \le t)$  for a given degrees of freedom and a confidence level. From this, pick suitable threshold t.
- If the computed T ≤ t for desired confidence level, add y to region R and update X̄ and S².
- If T is too high, the value y is not likely to have arisen from the population of pixels in R. Start a new region.

11

# **RGGROW Example**

image

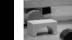

Not great!

segmentation

What do you think this would lo on wallpaper texture?

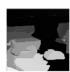

3

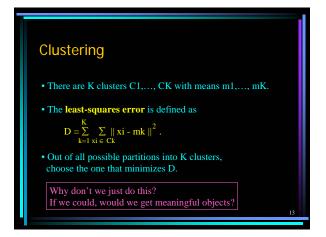

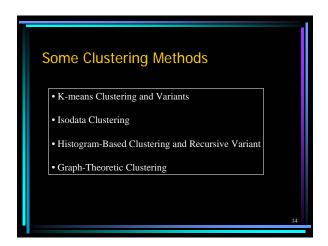

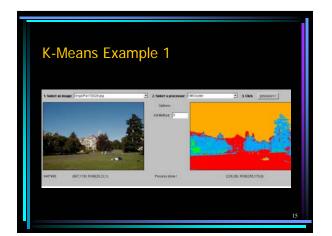

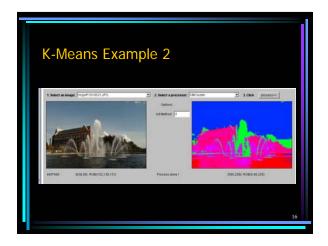

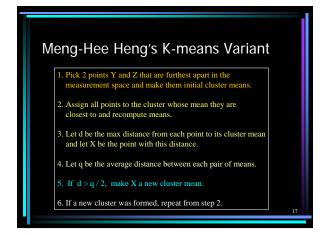

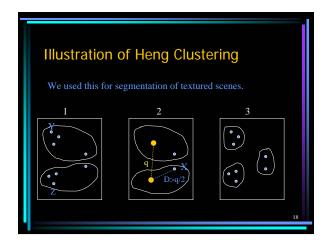

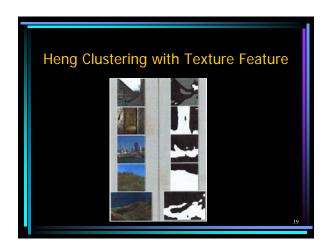

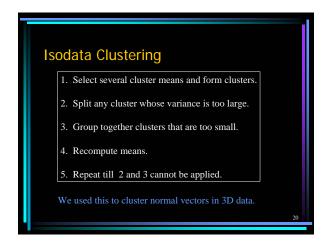

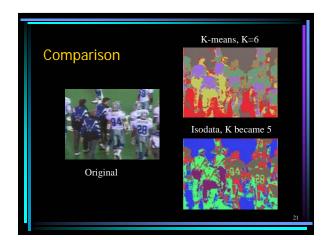

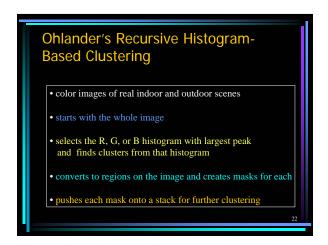

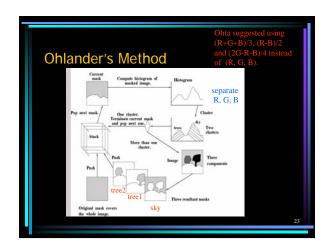

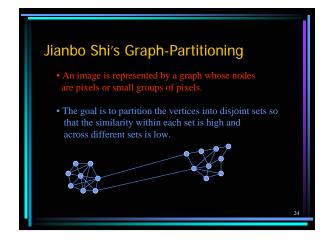

# 

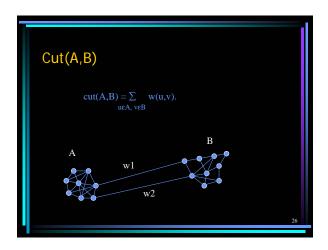

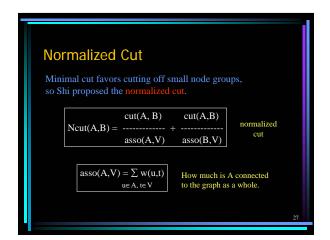

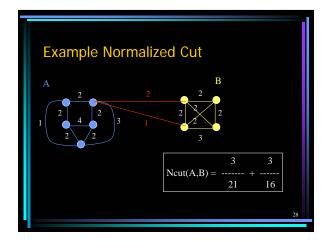

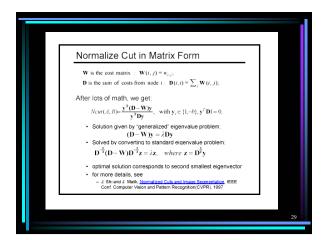

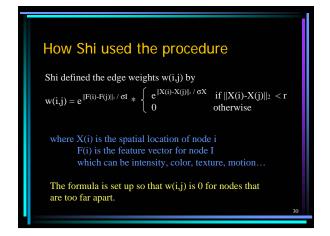

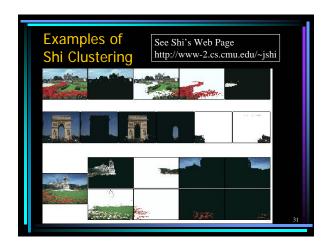

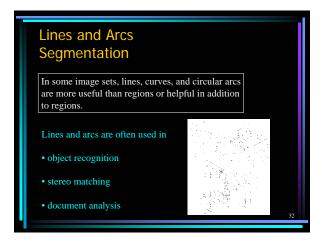

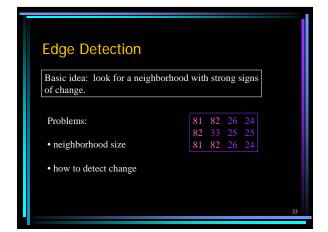

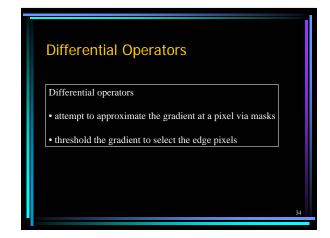

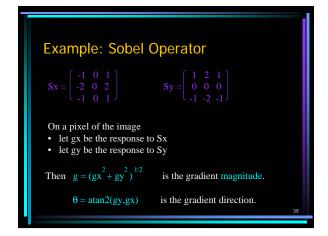

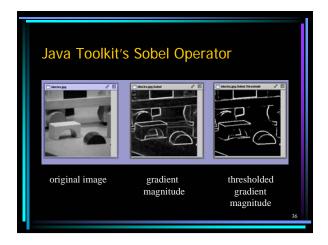

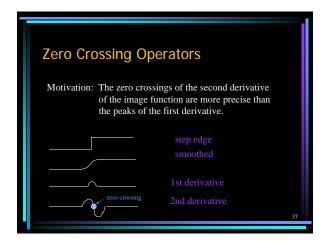

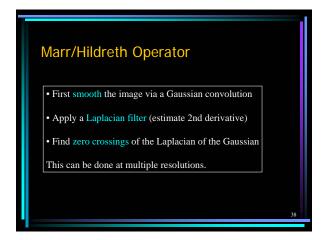

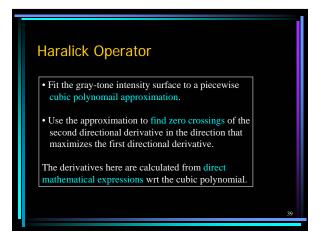

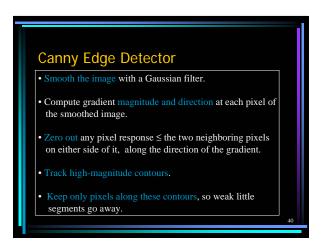

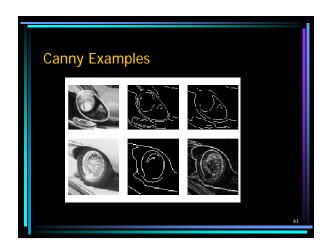

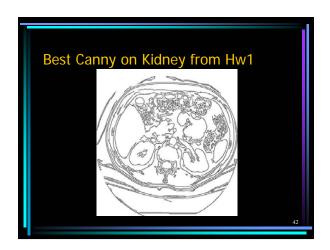

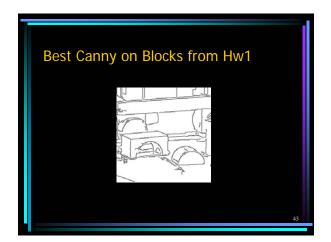

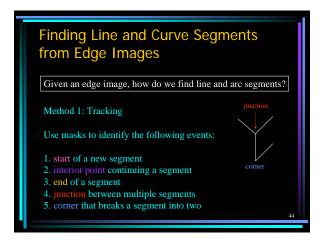

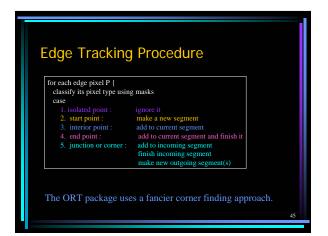

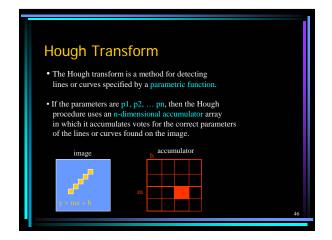

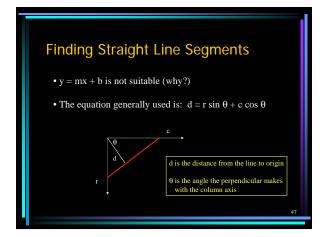

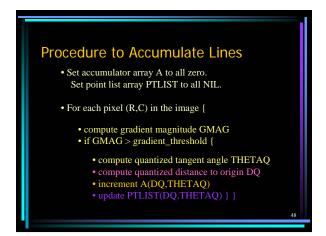

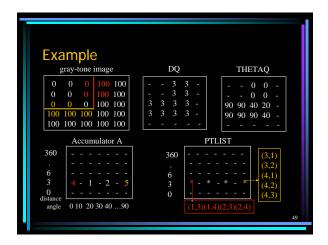

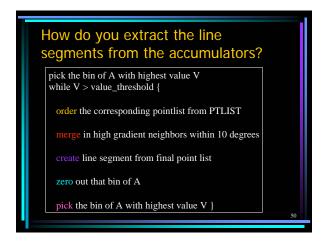

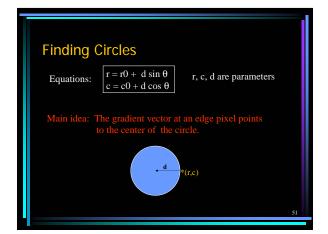

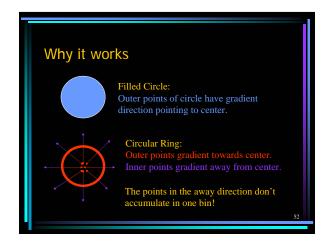

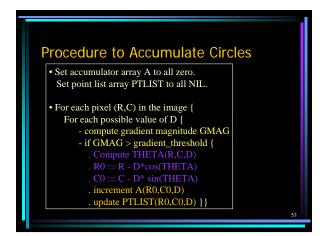

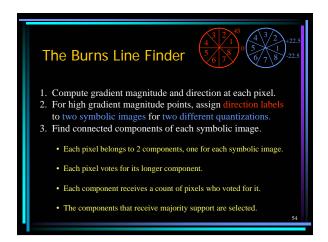

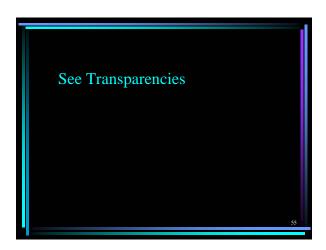